AIX Version 7.2

# Remote Direct Memory Access

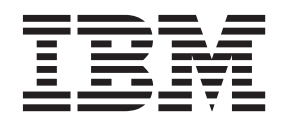

AIX Version 7.2

# Remote Direct Memory Access

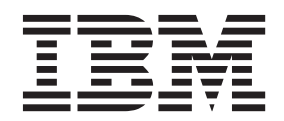

หมายเหตุ ก่อนที่คุณจะใช้ข้อมูลนี้และผลิตภัณฑ์ที่สนับสนุน โปรดอ่านข้อมูลใน "คำประกาศ" ในหน้า 19

เอดิชันนี้ใช้กับ AIX เวอร์ชัน 7.2 และกับรีลีสและโมดิฟิเคชันในลำดับต่อมาทั้งหมด จนกว่ามีการบ่งชี้เป็นอย่างอื่นในเอดิชันใหม่

© ลิขสิทธิ์ของ IBM Corporation 2015.  $©$  Copyright IBM Corporation 2015.

# สารบัญ

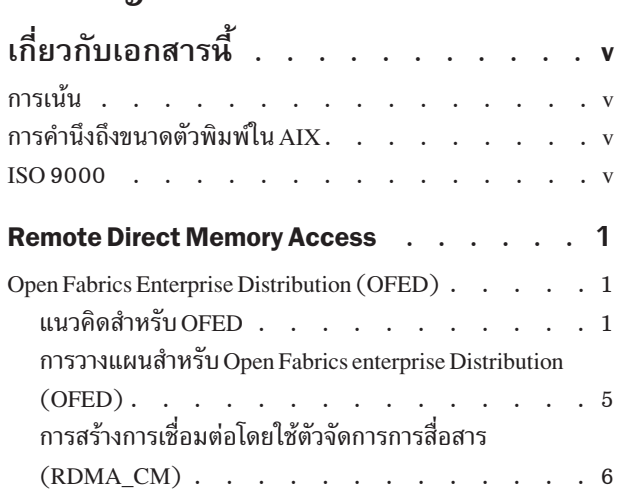

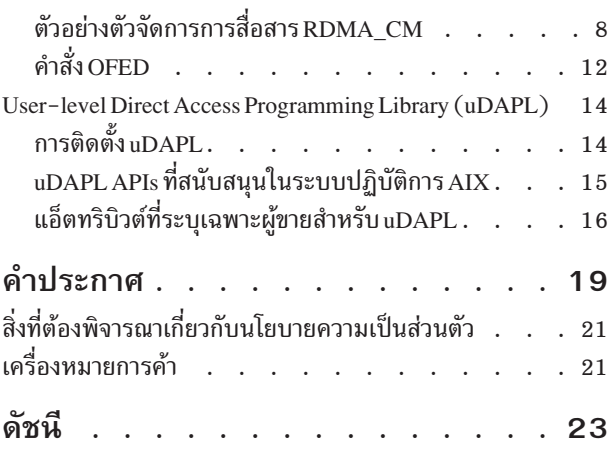

# <span id="page-6-0"></span>เกี่ยวกับเอกสารนี้

เอกสารนี้ให้ข้อมูลโดยละเอียดแก่โปรแกรมเมอร์ C ผู้มีประสบการณ์ เกี่ยวกับการโปรแกรมมิงโดยใช้ Open Fabrics Enterprise Distribution (OFED) verbs บน Internet Wide Area RDMA Protocol (iWARP) หรือ RDMA Network Interface Controller  $(RNIC)$  fabrics ในระบบปฏิบัติการ  $AIX^{\circledcirc}$ 

้ เมื่อต้องการใช้เอกสารอย่างมีประสิทธิภาพ คุณควรทำความคุ้นเคยกับคำสั่ง การเรียกใช้งานระบบ รูทีนย่อย รูปแบบไฟล์ และ ไฟล์พิเศษ

## การเน้น

ระเบียบการไฮไลต์ต่อไปนี้ถูกใช้ในเอกสารนี้:

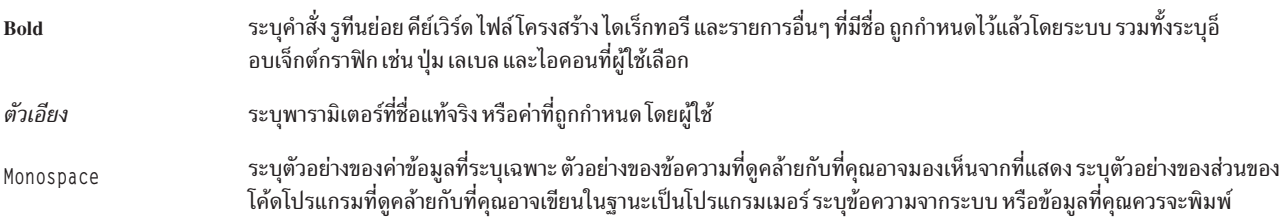

## การคำนึงถึงขนาดตัวพิมพ์ใน AIX

ทุกสิ่งในระบบปฏิบัติการ AIX เป็นแบบตรงตาม ตัวพิมพ์ ซึ่งหมายความว่ามีการแยกแยะความแตกต่างระหว่างตัวอักษรพิมพ์ ใหญ่ และพิมพ์เล็ก ตัวอย่าง คุณสามารถใช้คำสั่ง Is เพื่อแสดงรายการไฟล์ ถ้าคุณพิมพ์ LS ระบบจะตอบกลับคำสั่งนั้นว่า is not found นอกจากนั้น FILEA, FiLea และ filea คือชื่อไฟล์สามชื่อที่แตกต่างกัน แม้ว่า ชื่อเหล่านั้นจะอยู่ในไดเร็กทอรีเดียวกัน ้เพื่อหลีกเลี่ยงสาเหตุของกการดำเนินการที่ไม่ต้องการดำเนินการ ตรวจสอบให้แน่ใจว่า คุณใช้กรณีที่ถูกต้อง

## **ISO 9000**

ี ระบบรับรองคุณภาพที่ลงทะเบียน ISO 9000 ใช้ในการพัฒนาและการผลิตผลิตภัณฑ์นี้

## <span id="page-8-0"></span>**Remote Direct Memory Access**

โปรแกรมเมอร์ C ที่มีประสบการณ์สามารถค้นหาข้อมูลรายละเอียด เกี่ยวกับโปรแกรมมิงด้วย Remote Direct Memory Access (RDMA) verbs และ Open Fabrics Enterprise Distribution (OFED) verbs ในระบบปฏิบัติการ AIX

เมื่อต้องการใช้ข้อมูลอย่างมีประสิทธิภาพ คุณต้องทำความคุ้นเคยกับคำสั่ง การเรียกใช้งานระบบ รูทีนย่อย รูปแบบไฟล์ และ ไฟล์พิเศษ

### **Open Fabrics Enterprise Distribution (OFED)**

เรียนรู้วิธีเริ่มต้นใช้งานด้วยโปรแกรมมิง Open Fabrics Enterprise Distribution (OFED) verbs ในระบบปฏิบัติการ AIX OFED verbs อนุญาตให้แอ็พพลิเคชันที่ต้องการทรูพุตสูง และเวลาแฝงต่ำใช้คุณลักษณะ Remote Direct Memory Access (RDMA)

## แนวคิดสำหรับ OFED

เลเยอร์ verb สำหรับ Open Fabrics Enterprise Distribution (OFED) verbs เป็นค่าทั่วไปสำหรำบ InfiniBand, RDMA over Converged Ethernet (RoCE), Internet Wide Area RDMA Protocol (iWARP) และ verbs ที่ สืบทอดจากสถาปัตยกรรม **InfiniBand** 

## ข้อกำหนดสาร์ดแวร์

ระบบปฏิบัติการ AIX สนับสนุนอะแด็ปเตอร์ RDMA over Converged Ethernet (RoCE) ฮาร์ดแวร์ที่สนับสนุน RoCE RDMA ใน AIX ถูกเรียกอแดปเตอร์ PCIe2 10 GbE RoCE

## ข้อกำหนดเกี่ยวกับซอฟต์แวร์

AIX OFED Verbs อิงตามโค้ด OFED 1.5 ของ OpenFabrics Alliance แอ็พพลิเคชันผู้ใช้ 32 บิต และ 64 บิต ของโค้ด OFED ได้รับการสนับสนุนบนระบบปฏิบัติการ AIX ไลบรารี ต่อไปนี้ถูกนำส่งพร้อมกับการติดตั้ง RDMA:

- Librdmacm
- Libibverbs

### **Verbs API**

แอ็พพลิเคชัน AIX สามารถกำหนด verbs API ที่เป็น Open Fabrics Enterprise Distribution (OFED) verbs หรือ AIX InfiniBand (IB) verbs ที่ต้องสื่อสารกับปลายทางที่เจาะจง

ตัวอย่างต่อไปนี้ในโค้ดจำลองทดสอบผลลัพธ์ของคำสั่ง rdma resolve addr บนรีโมตแอดเดรสที่ต้องการเพื่อพิจารณา OFED verbs ที่สามารถ ใช้ได้

โปรแกรมส่งคืนค่าต่อไปนี้:

- 0- ถ้าการสื่อสารกับปลายทาง สามารถจัดสร้างขึ้นได้โดยใช้ OFED verbs
- error- ถ้าการสื่อสารกับปลายทาง ไม่สามารถจัดสร้างขึ้นผ่านอุปกรณ์ที่สนับสนุน OFED แต่การสื่อสาร สามารถจัดสร้าง ์ ขึ้นโดยใช้สถาปัตยกรรม InfiniBand

```
/*The following check_ofed_verbs_support routine does:
/*- Call rdma_create_event_channel to open a channel event */*- Calls rdma_create_id() to get a cm_id */
/*- And then calls rdma_resolve_addr() *//*- Get the communication event */*- Returns the event status: *//* 0: 0K */
/* error: NOK output device may be not a RNIC device */
/*- Calls rdma_destroy_id() to delete the cm_id created */
/*- Call rdma_destroy_event_channel to close a channel event */
int check_ofed_verbs_support (struct sockaddr *remoteaddr)
  {
   struct rdma_event channel *cm_channel;
   struct rdma_cm_id *cm_id;
   int ret=0;
   cm_channel = rdma_create_event_channel();
   if (!cm_channel) {
     fprintf(stderr,"rdma_create_event_channel error\n");
     return -1;
     }
     ret = rdma_create_id(cm_channel, &cm_id, NULL, RDMA_PS_TCP);
     if (ret) {
       fprintf(stderr,"rdma_create_id: %d\n", ret);
       rdma_destroy_event_channel(cm_channel);
       return(ret);
     }
     ret = rdma_resolve_addr(cm_id, NULL, remoteaddr, RESOLVE_TIMEOUT_MS);
     if (ret) {
       fprintf(stderr,"rdma_resolve_addr: %d\n", ret);
       goto out;
     }
     ret = rdma_get_cm_event(cm_channel, &event);
     if (ret) {
       fprintf(stderr," rdma qet cm event() failed\n");
       goto out;
     }
     ret = event->status;
     rdma_ack_cm_event(event);
        out:
     rdma_destroy_id(cm_id);
     rdma_destroy_event_channel(cm_channel);
     return(ret);
  }
```
## <span id="page-9-0"></span>้ไลบรารี Libibverbs

โลบรารี Libibverbs เปิดใช้งานกระบวนการ ในพินที่ผู้ใช้เพื่อใช้ Remote Direct Memory Access (RDMA) verbs

ี laบรารี Libibverbs ถูกอธิบาย lนข้อมูลจำเพาะด้านสถาปัตยกรรม InfiniBand และข้อมูลจำเพาะ verbs ของโปรโตคอล RDMA

<span id="page-10-1"></span>โหนดอุปกรณ์อักขระ /dev/rdma/uverbsN หลายโหนด ถูกใช้เพื่อสื่อสารระหว่างไลบรารี Libibverbs และเคอร์เนลเลเยอร์ ib\_uverbs ทุกอะแด็ปเตอร์ RDMA network interface controller (RNIC) มีหนึ่งอุปกรณ์ที่ถูกรีจิสเตอร์ กับ Open Fabrics Enterprise Distribution (OFED) core เช่น อุปกรณ์ uverbs1 และ uverbs2 เมื่อต้องการรันบนอุปกรณ์ที่เหมาะสม ไลบรารีจะ เขียนคำสั่งที่เกี่ยวข้อง กับ verb

### ข้อมูลที่เกี่ยวข้อง:

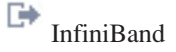

₩ RDMA protocol verbs

## <span id="page-10-0"></span>ไลบรารี Librdmacm

ไลบรารี librdmacm จัดให้มีฟังก์ชัน communication manager (CM) และชุดทั่วไปของอินเตอร์เฟส Remote Direct Memory Access (RDMA) CM ที่รันบนเฟบริกต่างกัน เช่น InfiniBand (IB), RDMA over Converged Ethernet (RoCE) หรือ Internet Wide Area RDMA Protocol (iWARP)

โหนดอุปกรณ์ /dev/rdma/rdma\_cm เดียวถูกใช้โดยพื้นที่ผู้ใช้เพื่อสื่อสารกับเคอร์เนล ไม่ว่าจะมี จำนวนอะแด็ปเตอร์ หรือ พอร์ตเท่าใด แสดงอยู่

ไลบรารี librdmacm ถูกใช้โดยแอ็พพลิเคชัน ที่ต้องรันบนอุปกรณ์ RDMA ใดๆ

### **RDMA network interface controller (RNIC)**

อะแด็ปเตอร์ I/O เครือข่ายหรือตัวควบคุมที่ฝังกับ Internet Wide Area RDMA Protocol (iWARP) และฟังก์ชัน Verbs

## ์ตัวจัดการการสื่อสาร RDMA CM

ตัวจัดการการสื่อสาร Remote Direct Memory Access (RDMA\_CM) ใช้เพื่อตั้งค่าการเชื่อมต่อที่เรพลิเคตได้สำหรับการถ่าย โอนข้อมูล

ตัวจัดการการสื่อสารมีส่วนติดต่อ RDMA transport neutral สำหรับการสร้างการเชื่อมต่อ API อิงตามซ็อกเก็ต แต่ถูก ปรับใช้ ี สำหรับซีแมนทิกส์ตามคู่คิว (QP) การสื่อสารจะ ผ่านอุปกรณ์ RDMA ที่เจาะจง และการถ่ายโอนข้อมูลจะเป็นแบบข้อความ

RDMA CM ใช้ไลบรารี librdmacm เพื่อระบุ การจัดการการสื่อสารเพื่อตั้งค่า และ teardown การเชื่อมต่อ ของ RDMA API ตัวจัดการการสื่อสารทำงานกับ verbs API โดยใช้ไลบรารี libibverbs สำหรับการถ่ายโอนข้อมูล

## รีซอร์สที่จัดการโดยใช้ OFED verbs

แสดงรายการรีซอร์สที่จัดการโดยใช้ OFED verbs

### **Completion Queue (CQ):**

คิว first-in-first-out (FIFO) ที่มี Completion queues (CQ) CQ สัมพันธ์กับคู่คิว ซึ่งใช้เพื่อรับ การแจ้งเตือนการทำ สำเร็จ และเหตุการณ์

### **Completion Queue Entry (CQE):**

รายการใน CQ ที่อธิบายข้อมูลเกี่ยวกับ Work request (WR) ที่เสร็จสมบูรณ์ เช่นสถานะ และขนาด

#### <span id="page-11-0"></span>**Event Channel:**

ใช้เพื่อรายงานเหตุการณ์การสื่อสาร แต่ละแชนเนลเหตุการณ์ถูกแม็พ กับ descriptor ไฟล์ Descriptor ไฟล์ที่สัมพันธ์ กันสามารถใช้และ ดำเนินการเช่นเดียวกับ descriptor ไฟล์อื่น เพื่อเปลี่ยนแปลงลักษณะการทำงาน คุณสามารถทำให้ descriptor ไฟล์ดำเนินการหนึ่งในแอ็คชันต่อไปนี้:

- ไม่บล็อก descriptor ไฟล์
- โพล descriptor ไฟล์
- เลือก descriptor ไฟล์

### **Memory Region (MR):**

ชุดของบัฟเฟอร์หน่วยความจำที่รีจิสเตอร์โดยมีสิทธิ์การเข้าถึง ในการใช้บัฟเฟอร์หน่วยความจำด้วยอะแด็ปเตอร์ เครือข่าย ส่วนของหน่วยความจำ ต้องถูกรีจิสเตอร์

#### **Protection Domain (PD):**

เปิดให้ไคลเอ็นต์เชื่อมโยงกับหลายรีซอร์ส เช่น คู่ คิว และส่วนหน่วยความจำ ภายในโดเมน จากนั้นไคลเอ็นต์ให้สิทธิ์ ิการเข้าถึงเพื่อส่งหรือรับข้อมูลภายในโดเมนที่มีการปกป้อง แก่โดเมนอื่นที่อยู่บน RDMA fabric

#### **Oueue Pair (OP):**

Queue pairs (QPs) มีคิวการส่งและรับ คิว ส่งจะส่งข้อความขาออกที่ร้องขอการดำเนินการ RDMA คิวรับจะรับข้อ ความขาเข้า หรือข้อมูลระหว่างกลาง

### **Scatter or Gather Elements (SGE):**

รายการไปยังพอยเตอร์ที่ชี้ไปยังบล็อกหน่วยความจำที่รีจิสเตอร์โลคัล แบบเต็ม หรือบางส่วน อิลิเมนต์เก็บแอดเดรส เริ่มต้นของบล็อกขนาด และ lkey ที่มีสิทธิ์ที่เกี่ยวข้อง

#### **Scatter or Gather Array:**

อาร์เรย์ของอิลิเมนต์ scatter หรือ gather ที่มีอยู่ใน work request (WR) อาร์เรย์ทำงานตามโค้ดดำเนินการที่ รวบรวม ข้อมูลจากหลายๆ บัฟเฟอร์ และส่งเป็นสตรีมเดียว หรือใช้สตรีมเดียว และแบ่งข้อมูลออกเป็นหลายบัฟเฟอร์

### Work Queue (WQ):

Work queue ประกอบด้วย Send Queue หรือ Receive Queue Work queue ใช้เพื่อส่งหรือรับข้อความ

### **Work Queue Element (WQE):**

Work Queue Element เป็นอิลิเมนต์ใน work queue

#### **Work Request (WR):**

Work Request คือการร้องขอที่โพสต์โดยผู้ใช้ไปยัง work queue

## การดำเนินการด้านการสื่อสาร

แสดงรายการการดำเนินการด้านการสื่อสารที่มีสำหรับ อุปกรณ์ RDMA

### ส่ง และส่งด้วยการดำเนินการระหว่างกลาง:

การดำเนินการส่งจะส่งข้อมูลไปยังคิวการรับของ Queue Pair (QP) รีโมต

้ เมื่อต้องการรับข้อมูล ผู้รับต้องโพสต์ข้อมูลไปยัง บัฟเฟอร์รับ ผู้ส่งไม่มีการควบคุมใดๆ ในข้อมูล ที่อยู่ในรีโมตโฮสต์

้ค่า 4 ไบต์ระหว่างกลางจะถูกส่ง ไปกับบัฟเฟอร์ข้อมูล ค่าระหว่างกลางนี้ถูกแสดงต่อผู้ใช้ เพื่อเป็นส่วนหนึ่งของการแจ้งการได้ รับ และไม่มีอยู่ใน บัฟเฟอร์ข้อมูล

### <span id="page-12-0"></span>การดำเบินการรับ

้การดำเนินการรับคือการดำเนินการที่สอดคล้องกับการดำเนินการส่ง

โฮสต์ที่ทำงานรับได้รับแจ้งว่าได้รับบัฟเฟอร์ข้อมูลที่มี ค่าระหว่างกลางที่อินไลน์ แอ็พพลิเคชันการรับจะเก็บรักษา บัฟเฟอร์ การรับ และข้อมูลการโพสต์

### การดำเนินการ RDMA read:

การดำเนินการ RDMA read อ่านในส่วน หน่วยความจำจากรีโมตโฮสต์

คุณต้องระบุแอดเดรสเสมือนรีโมต และแอดเดรสหน่วยความจำ โลคัลที่ข้อมูลการอ่านถูกคัดลอก ก่อนคุณรันการดำเนินการ Remote Direct Memory Access (RDMA) รีโมตโฮสต์ต้องระบุ สิทธิ์ที่เหมาะสมเพื่อเข้าถึงหน่วยความจำ หลังจากสิทธิ์ ถูกตั้ง ค่า การดำเนินการ RDMA read จะรันโดยไม่มีการแจ้งเตือน ไปยังรีโมตโฮสต์

### การดำเนินการ Atomic:

การดำเนินการ Atomic ไม่ได้รับการสนับสนุนโดยฮาร์ดแวร์ Remote Direct Memory Access (RDMA) ที่มีสำหรับระบบ ปฏิบัติการ AIX

### RDMA write หรือ RDMA write ที่มีการดำเนินการระหว่างกลาง:

การดำเนินการ RDMA write คล้ายกับการดำเนินการ RDMA read แต่ข้อมูลจะถูกเขียนไปยังรีโมตโฮสต์

การดำเนินการ RDMA write จะรันโดยไม่มีการแจ้งเตือนไปยังรีโมต โฮสต์ RDMA write ที่มีการดำเนินการระหว่างกลาง จะแจ้งรีโมตโฮสต์ให้ทราบเกี่ยวกับค่าระหว่างกลาง

### โหมดการขนส่ง

โหมดการขนส่งสร้างการเชื่อมต่อสำหรับคู่ คิว

โหมดการขนส่งต่อไปนี้ที่ได้รับการสนับสนุน

- Reliable connection  $(RC)$ 
	- แต่ละ queue pair (QP) ที่สัมพันธ์กับ QP อื่น
	- ข้อความที่ถูกส่งโดยคิวการส่งของ QP หนึ่งที่ เชื่อถือได้ถูกนำส่งไปยังคิวรับของอีก QP
	- แพ็กเก็ตที่ถูกส่งตามลำดับ
	- RC คล้ายกับการเชื่อมต่อ TCP
- Unreliable datagram (UD)
	- การเชื่อมต่อที่ไม่มีจริงถูกจัดรูปแบบระหว่าง QP
	- โหมด UD คล้ายกับการเชื่อมต่อ UDP

## การวางแผนสำหรับ Open Fabrics enterprise Distribution (OFED)

ไฟล์คอนฟิกูเรชันต้องมีอยู่ในไดเร็กทอรี /etc/libibverbs.d/ สำหรับทุกอะแด็ปเตอร์ Remote Direct Memory Access (RDMA) ที่ติดตั้ง บนระบบ

<span id="page-13-0"></span>ไฟล์คอนฟิกูเรชันเปิดให้ไลบรารี libibverbs สามารถ ใช้ไดร์เวอร์สำหรับอุปกรณ์ RDMA ตัวอย่างเช่น เมื่อต้องการใช้อะแด็ป เตอร์ Mellanox ConnectX-2 RoCE ไฟล์ mx2.driver ต้องอยู่ในไดเร็กทอรี /etc/libibverbs.d/ ไฟล์ mx2.driver ต้องมี โค้ดต่อไปนี้:

```
# cat /etc/libibverbs.d/mx2.driver
driver mx2
```
เมื่อต้องการใช้ไดเร็กทอรีอื่นยกเว้นไดเร็กทอรี /etc/1ibibverbs.d/ ใช้ตัวแปรสภาวะแวดล้อม IBV\_CONFIG\_DIR เมื่อ ต้องการสร้าง การสื่อสารระหว่างสองโหนด อะแด็ปเตอร์ต้องมี IPv4 หรือ IPv6 addresses กำหนดคอนฟิก

# การสร้างการเชื่อมต่อโดยใช้ตัวจัดการการสื่อสาร (RDMA\_CM)

ตัวจัดการการสื่อสาร Remote Direct Memory Access (RDMA) RDMA\_CM มีการจัดการการสื่อสารที่รวมการตั้งค่า และ tear down การเชื่อมต่อสำหรับ RDMA application programming interface (API)

ตัวจัดการการสื่อสาร RDMA\_CM ทำงานกับ verbs API ที่กำหนดโดยไลบรารี libibverbs ไลบรารี libibverbs จะมีอินเตอร์เฟสที่จำ เป็นสำหรับส่งและรับข้อมูล

## การดำเนินการไคลเอ็นต์

เรียนร้เกี่ยวกับภาพรวมของการดำเนินการพื้นฐานสำหรับ การสื่อสารที่แอ็คทีฟ หรือไคลเอ็นต์

โฟลว์การเชื่อมต่อทั่วไปเป็นดังบึ้

rdma\_create\_event\_channel สร้างแชนเนลเพื่อรับเหตุการณ์

rdma create id

จัดสรรตัวบ่งชี้rdma cm idที่โดยหลักการแล้วคล้ายกับซ็อกเก็ต

rdma\_resolve\_addr

จัดหารอุปกรณ์ Remote Direct memory Access (RDMA) รีโมตเพื่อไปถึง รีโมตแอดเดรส

rdma get cm event

รอเหตุการณ์ RDMA\_CM\_EVENT\_ADDR\_RESOLVED

rdma ack cm event

ตอบรับเหตการณ์ที่ได้รับ

### rdma create qp

จัดสรร queue pair (QP) สำหรับการสื่อสาร

### rdma\_resolve\_route

พิจารณาเส้นทางไปยังรีโมตแอดเดรส

#### rdma\_get\_cm\_event

รอเหตุการณ์ RDMA\_CM\_EVENT\_ROUTE\_RESOLVED

### rdma ack cm event

ตอบรับเหตุการณ์ที่ได้รับ

<span id="page-14-0"></span>**rdma\_connect**

เชื่อมต่อกับรีโมตเซิร์ฟเวอร์

**rdma\_get\_cm\_event**

รอเหตุการณ์ RDMA\_CM\_EVENT\_ESTABLISHED

**rdma\_ack\_cm\_event**

ตอบรับเหตุการณ์ที่ได้รับ

#### ibv post send()

ด้าเนินกการถ่ายโอนข์อมูลผ่านการเชื่อมต่อ

## **rdma\_disconnect**

แบ่งส่วนการเชื่อมต่อ

#### **rdma\_get\_cm\_event** รอเหตุการณ์ RDMA\_CM\_EVENT\_DISCONNECTED

**rdma\_ack\_cm\_event** ตอบกลับเหตุการณ์

**rdma\_destroy\_qp** ทำลาย QP

### **rdma\_destroy\_id** รีลีสตัวบ่งชี้rdma\_cm\_id

**rdma\_destroy\_event\_channel** รีลีสแชนเนลเหตุการณ์

หมายเหตุ: ไนตัวอย่าง โคลเอ็นต์เริ่มต์นการยกเลิกการเชื่อมต่อ อย่างไรก็ตาม กระบวนการโคลเอ็นต์ หรือเซิร์ฟเวอร์อย่างได อย่างหนิงสามารถเริ่มต์นกระบวนการ ยกเลิกการเชื่อมต่อ

## ิการดำเนินการของเซิร์ฟเวอร์

เรียนรู้เกี่ยวกับการดำเนินการพินฐานที่สามารถรันสำหรับ การสื่อสาร passive หรือเซิร์ฟเวอร์

ไฟลว์การเชื่อมต่อทั่วไปเป็นดังนี้:

```
rdma_create_event_channel
        สร้างแชนเนลเพื่อรับเหตุการณ์
```
### **rdma\_create\_id**

จัดสรรตัวบ่งซีrdma\_cm\_id ที่ไดยหลักการแล้วคล้ายกับซ๊อกเก๊ต

### **rdma\_bind\_addr**

ตั้งค่าหมายเลขพอร์ตไลคัลซิ่งเหตุการณ์ listens

#### **rdma\_listen**

เริ่มทำการ listen การร้องขอการเชื่อมต่อ

#### <span id="page-15-0"></span>**rdma\_get\_cm\_event**

รอเหตุการณ์RDMA\_CM\_EVENT\_CONNECT\_REQUESTที่มีตัวบ่งซี่rdma\_cm\_id

#### **rdma\_create\_qp**

จัดสรร $\,$ queue $\,$ pair $\,$  (QP) สำหรับการสื่อสารกับตัวบ่งซี <code>rdma\_cm\_id ไหม่</code>

#### **rdma\_accept**

ยอมรับการร้องขอการเชื่อมต่อ

#### **rdma\_ack\_cm\_event**

ตอบกลับเหตุการณ์

#### **rdma\_get\_cm\_event**

รองเหตุการณ์ RDMA\_CM\_EVENT\_ESTABLISHED

#### **rdma\_ack\_cm\_event**

ตอบกลับเหตุการณ์

#### **ibv\_post\_send()**

ดำเนินการถ่ายโอนข้อมูลผ่านการเชื่อมต่อ

#### **rdma\_get\_cm\_event**

รอเหตุการณ์ RDMA\_CM\_EVENT\_DISCONNECTED

#### **rdma\_ack\_cm\_event** ตอบกลับเหตุการณ์

**rdma\_disconnect**

แบ่งส่วนการเชื่อมต่อ

#### **rdma\_destroy\_qp**

ทำลาย OP

#### **rdma\_destroy\_id** ี รีลีสตัวบ่งชี้ rdma cm id ที่เชื่อมต่อ

**rdma\_destroy\_id** รีลีสตัวบ่งซีrdma\_cm\_id ที่กำลังlisten

### **rdma\_destroy\_event\_channel** รีลีสแชนเนลเหตุการณ์

## ตัวอย่างตัวจัดการการสื่อสาร **RDMA\_CM**

เรียนรู้เกี่ยวกับตัวอย่างที่แสดงชุมชน Open Fabrics Enterprise Distribution (OFED) ระหว่างการประชุม LinuxConf.Europe 2007

### ข้อมลที่เกี่ยวข้อง:

ตัวอย่างที่นำเสนอในชุมชน OFED

## <span id="page-16-0"></span>ตัวอย่างของแอ็คทีฟไคลเอ็นต์

```
้ตัวอย่างของการดำเนินการการสื่อสารที่ไคลเอ็นต์ แอ็คทีฟ
```

```
/*
* build:
* cc -o client client.c -lrdmacm -libverbs
\star* usage:
* client <servername> <val1> <val2>
* connects to server, sends vall via RDMA write and val2 via send,
* and receives vall+val2 back from the server.
\star/#include
            <stdio.h>
#include <stdlib.h>
#include <stdint.h>
#inc1ude \langlestring.h>
#include <sys/types.h>
#include <sys/socket.h>
#include <netdb.h>
#include <arpa/inet.h>
#include <rdma/rdma cma.h>
enum \{RESOLVE TIMEOUT MS = 5000.
\}:
struct pdata {
      uint64_t buf va;
      uint32_t buf rkey;
\};
int main(int argc, char *argv[ ])
\left\{ \right.*server pdata;
  struct pdata
  struct rdma_event channel *cm_channel;
  struct rdma cm id
                   *cm_id;
  struct rdma_cm_event *event;
  struct ibv_pd *pd;
  struct ibv_comp_channel *comp_chan;
  struct ibv_cq
                  *cq;
  struct ibv_cq
                    *evt_cq;
                    \starmr;
  struct ibv_mr
  struct ibv_qp_init_attr qp attr = { };
  struct ibv_sge
                  sge;send\_wr = \{\});
  struct ibv_send_wr
                     *bad send wr;
  struct ibv_send_wr
  struct ibv_recv_wr *bad recv wr;
  void *cq context;
  struct addrinfo
                   *res, *t;
  struct addrinfo
                    hints = \{ .ai_family = AF INET,
                      .ai_socktype = SOCK STREAM
                                  \};
```

```
int n:
uint32_t *buf;
int err;
      /* Set up RDMA CM structures */
  cm_channel = rdma_create_event_channel();
  if (!cm_channel) return 1;
  err = rdma_create_id(cm_channel, &cm_id, NULL, RDMA_PS_TCP);
  if (err)
   return err;
  n = getaddrinfo(argv[1], "20079", \text{ k hints, } \&res);if (n < 0)
    return 1;
  /* Resolve server address and route */
  for (t = res; t; t = t->ai next) {
   err = rdma_resolve_addr(cm_id, NULL, t->ai_addr, RESOLVE_TIMEOUT_MS);
   if (!err)
     break;
  }
  if (err)
    return err;
  err = rdma_get_cm_event(cm_channel, &event);
 if (err)
   return err;
  if (event->event != RDMA_CM_EVENT_ADDR_RESOLVED)
   return 1;
  rdma_ack_cm_event(event);
  err = rdma_resolve_route(cm_id, RESOLVE_TIMEOUT_MS);
  if (err)
    return err;
  err = rdma_get_cm_event(cm_channel, &event);
  if (err)
    return err;
  if (event->event != RDMA_CM_EVENT_ROUTE_RESOLVED)
    return 1;
  rdma_ack_cm_event(event);
  /* Create verbs objects now that we know which device to use */pd = ibv_alloc_pd(cm_id->verbs);
 if (!pd)
    return 1;
  comp chan = ibv_create_comp_channel(cm_id->verbs);
  if (!comp_chan)
    return 1;
  cq = ibv\_create\_cq(cm_id->verbs, 2, NULL, comp_chan, 0);if (!cq)
    return 1;
  if (ibv_req_notify_cq(cq, 0))
   return 1;
  buf = calloc(2, \text{ sizeof } (\text{uint32}_t));if (!buf)
    return 1;
  mr = ibv_reg_mr(pd, buf,2 * sizeof(uint32_t), IBV_ACCESS_LOCAL_ WRITE);
  if (!mr)
```

```
return 1;
qp_attr.cap.max send_wr = 2;
qp_attr.cap.max send_sge = 1;
qp\_attr.cap.max recv\_wr = 1;qp attr.cap.max recv sqe = 1;
qp_attr.send_cq = cg;qp\_attr\text{.}recv\_cq = cq;
qp\_attr.qp\_type = IBV_QPT_RC;
err = rdma_create_qp(cm_id, pd, &qp_attr);
if (err)
 return err;
conn_param.initiator_depth = 1;
conn\_param.retry\_count = 7;
/* Connect to server */
err = rdma_connect(cm_id, &conn_param);
if (err)
 return err;
err = rdma_get_cm_event(cm_channel,&event);
if (err)
 return err;
if (event->event != RDMA_CM_EVENT_ESTABLISHED)
 return 1;
memcpy(&server_pdata, event->param.conn.private_data, sizeof server_pdata);
rdma_ack_cm_event(event);
/* Prepost receive */
sge.addr = (uintptr_t) buf;
sge.length = sizeof (uint32 t);
\text{sge.}lkey = mr->\text{lkey:}recv_{w}r.wr_{id} = 0;recv_wr.sg_list = &sge;
recv_wr.num_sge = 1;
if (ibv_post_recv(cm_id->qp, &recv_wr, &bad_recv_wr))
 return 1;
/* Write/send two integers to be added */
buf[0] = strtoul(argv[2], NULL, 0);buf[1] = strtoul(argv[3], NULL, 0);print("%d + %d = ", but[0], but[1]);buf[0] = hton[(buf[0]):]buf[1] = hton](buf[1]);\mathsf{sqe}.\mathsf{addr} = (uintptr t) buf:
sge.length = sizeof (uint32_t);
sge.lkey = mr - \ge 1key;
send\_wr.wr_id = 1;
sendwr.opcode = IBV_WR_RDMA_WRITE;
send_{wr.sg}]ist = &sge;send_wr.num_sge = 1;
send_wr.wr.rdma.rkey = ntohl(server_pdata.buf_rkey);
send_wr.wr.rdma.remote_addr = ntohll(server_pdata.buf_va);
```

```
if (ibv post send(cm id->qp, &send_wr, &bad_send_wr))
```

```
return 1;
sge.addr = (uintptr_t) buf + sizeof (uint32_t);
sge.length = sizeof (uint32_t);
sge.lkey = mr >lkey;
send\_wr.wr_id = 2;
send_wr.opcode = IBV_WR_SEND;
send_wr.send_flags = IBV_SEND_SIGNALED;
send_wr.sg_list =&sge;
send\_wr.num\_sge = 1;
if (iby post send(cm id->qp, &send wr,&bad send wr))
return 1;
/* Wait for receive completion */
while (1) {
  if (ibv_get_cq_event(comp_chan,&evt_cq, &cq_context))
 return 1;
if (ibv_req_notify_cq(cq, 0))
  return 1;
if (ibv_poll_cq(cq, 1, &wc) != 1)
  return 1;
if (wc.status != IBV_WC_SUCCESS)
 return 1;
if (wc.wr_id == 0) {
 printf("%d\n", ntohl(buf[0]));
  return 0;
}
 }
 return 0;
}
```
# **- OFED**

เรียนรู้เกี่ยวกับค้าสั่ง Open Fabrics Enterprise Distribution (OFED) รวมถึงข้อความสั่งของไวยากรณ์ ค้าอธิบายแฟลีก และ ตัวอย่างการไซ้งาน

## **- ibv\_devices**

แสดงรายการอุปกรณ์ Remote Direct Memory Access (RDMA ) ทิมิ สำหรับไช้งานจากพินทิผู้ใช้

## **- ibv\_devinfo**

พิมพ์ข้อมูลเกี่ยวกับอุปกรณ์ RDMA network interface controller (RNIC) ที่มีให้ใช้จากพื้นที่ผู้ใช้

## ไวยากรณ์

```
ibv_devinfo [-v] { [-d <dev>] [-i <port>] } | [-l]
```
## แฟล็ก

<span id="page-20-0"></span>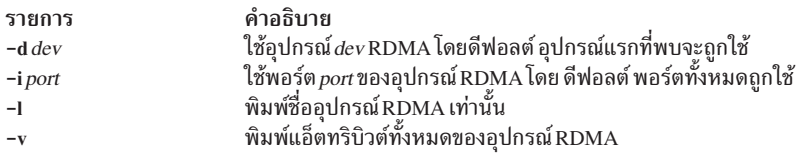

## ี คำสั่ง ofedctrl

โหลด และเลิกโหลดส่วนขยายเคอร์เนล ofed core

## ไวยากรณ์

ofedctrl { [-k KernextName] - llulq } | [-c| -p ParameterName=Value] | - h

## แฟล็ก

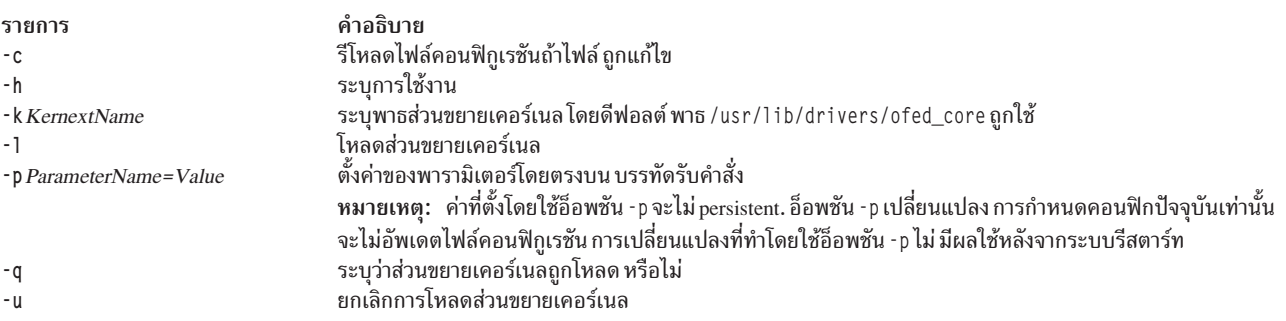

## ู คำสั่ง rping

ทดสอบการเชื่อมต่อของตัวจัดการการสื่อสาร RDMA (RDMA\_CM) โดยใช้การทดสอบ RDMA ping-pong

## ไวยากรณ์

```
rping -s [-v] [-V] [-d] [-P] [-a address] [-p port] [-C message_count] [-S message_size]
rping -c [-v] [-V] [-d] -a address [-p port] [-C message_count] [-S message_size]
```
## คำอธิบาย

้คำสั่ง rping สร้างการเชื่อมต่อ Remote Direct Memory Access (RDMA) ที่น่าเชื่อถือ ระหว่างสองโหนดโดยใช้ไลบรารี librdmacm ทางเลือก คำสั่ง rping ยังดำเนินการถ่ายโอน RDMA ระหว่างโหนด จากนั้นยกเลิกการเชื่อมต่อ คำสั่ง rping ตั้งค่า การเชื่อมต่อ RDMA\_CM และดำเนินการทดสอบ RDMA ping-pong สำหรับ ข้อมูลเกี่ยวกับคำสั่ง rping ดูที่ Open Source OpenFabrics Alliance OFED 1.4  $\vec{\eta}$  http://www.openfabrics.org

## แฟล็ก

<span id="page-21-0"></span>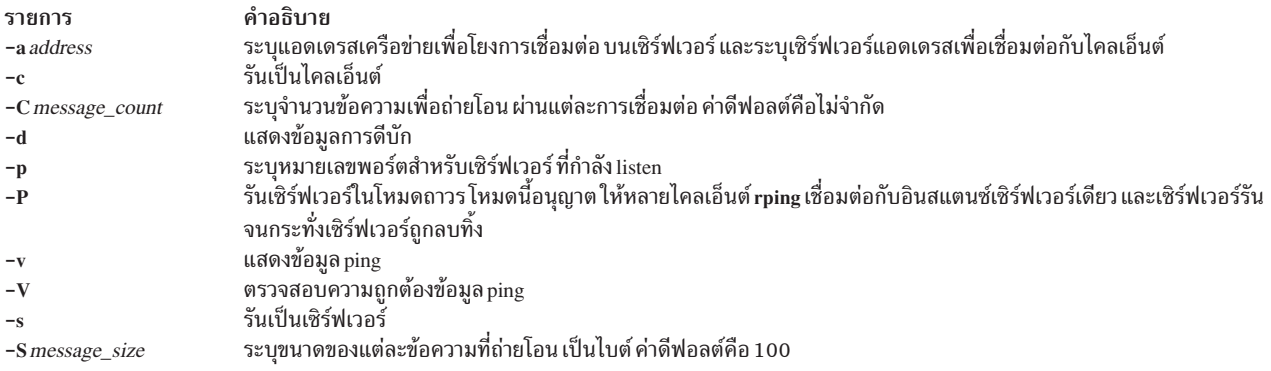

## ข้อมูลที่เกี่ยวข้อง:

 $\Box$  Openfabrics

## **User-level Direct Access Programming Library (uDAPL)**

User Direct Access Programming Library (uDAPL) คือเฟรมเวิร์ก การเข้าถึงโดยตรงที่รันบนการขนส่งที่สนับสนุนการเข้าถึง ข้อมูลโดยตรง เช่น InfiniBand และ RDMA network interface controller (RNIC)

DAT Collaborative ระบุ uDAPL application programming interface (API) uDAPL codebase จาก Open Fabrics ถูกพอร์ตไป ยังระบบปฏิบัติการ AIX และ ได้รับการสนับสนุนบน  $\rm GX++ HCA$  และ 4X DDR Expansion card ( CFFh ) InfiniBand adapters หลักการที่เกี่ยวข้อง:

"uDAPL APIs ที่สนับสนุนในระบบปฏิบัติการ AIX" ในหน้า 15

User Direct Access Programming Library (uDAPL) APIs ที่ระบุโดย DAT Collaborative ทั้งหมดไม่ได้รับการสนับสนน โดย ระบบปฏิบัติการ AIX

```
"แอ็ตทริบิวต์ที่ระบุเฉพาะผู้ขายสำหรับ uDAPL" ในหน้า 16
```
เรียนรู้เกี่ยวกับแอ็ตทริบิวต์ที่ผู้ขายเจาะจงที่ได้รับการสนับสนุนโดยระบบปฏิบัติการ AIX โดยแอ็ตทริบิวต์

delayed ack supported, vendor extension, vendor ext version, debug query และdebug modifyจะได้รับการ สนับสนุน

### ข้อมูลที่เกี่ยวข้อง:

 $\Box$  Datcollaborative

# การติดตั้ง uDAPL

User-level Direct Access Programming Library (uDAPL) เวอร์ชัน 2.0 ได้รับการสนับสนุนโดยระบบปฏิบัติการ AIX

อิมเมจการติดตั้ง uDAPL ถูกส่งมาในแพ็กเสริมเป็น udap1 .rte อิมเมจส่งไฟล์ส่วนหัว DAT ซึ่งอยู่ในไดเร็กทอรี /usr/ include/dat อิมเมจการติดตั้งยังส่งไลบรารี1ibdat.a และ1ibdapl.a

แอ็พพลิเคชันมีไฟล์ส่วนหัว DAT และลิงก์ที่มีไลบรารี 1 ibdat .a DAT ในไดเร็กทอรี /usr/include/dat เลเยอร์ DAT ้กำหนดไลบรารีการขนส่งโดยเฉพาะที่กำหนด อย่างเหมาะสม

<span id="page-22-0"></span>ผู้ให้บริการ AIX uDAPL รีจิสเตอร์ตนเองกับรีจีสทรี DAT โดยใช้รายการไฟล์ dat .conf ไฟล์ /etc/dat .conf ถูกส่งมากับ รายกากรดีฟอลต์ และไฟล์มีรายละเอียดเกี่ยวกับรูปแบบของรายการ

ไลบรารี uDAPL สนับสนุนการติดตามระบบ AIX สำหรับการดีบัก เหตุการณ์ การติดตามระบบ uDAPL เชื่อมต่อ ID ที่มี 5C3 (สำหรับ เหตุการณ์ DAPL), 5C4 (สำหรับเหตุการณ์ข้อผิดพลาด DAPL), 5C7 (สำหรับเหตุการณ์ DAT) และ 5C8 (สำหรับ เหตุการณ์ข้อผิดพลาด DAT) ระดับการติดตามเริ่มต้นถูกแก้ไข โดยใช้ตัวแปรสภาวะแวดล้อม DAT\_TRACE\_LEVEL และ DAPL\_TRACE\_LEVEL ตัวแปรสภาวะแวดล้อมเหล่านี้ยอมรับค่าในช่วง 0 - 10 จำนวนเหตุการณ์ และจำนวนข้อมูลที่ติดตามจะ เพิ่มขึ้น ด้วยระดับการติดตามหลักดังนี้:

```
TRC_LVL_ERROR = 1TRC_LVL_NORMAL = 3
TRC_LVL_DETAIL = 7
```
คุณลักษณะความสามารถในการให้บริการ AIX มาตรฐานอื่นๆ เช่นล็อกข้อผิดพลาด AIX จะถูกใช้เพื่อระบุปัญหาเมื่อติดตาม ้ เหตุการณ์ คุณลักษณะ ความสามารถในการให้บริการของเลเยอร์การขนส่งที่กำหนด เช่นคำสั่ง ibstat และการติดตามคอม โพเนนต์ InfiniBand ยังเป็นประโยชน์สำหรับการวิเคราะห์ ปัญหา

DAT APIs ส่งคืนอโค้ดส่งคืนมาตรฐานที่สามารถถอดรหัส โดยใช้ไฟล์ /usr/include/dat/dat\_error.h คำอธิบายโดย ละเอียดเกี่ยวกับโค้ดส่งคืนมีใน ข้อมูลจำเพาะ uDAPL จาก DAT Collaborative

# uDAPL APIs ที่สนับสนุนในระบบปฏิบัติการ AIX

User Direct Access Programming Library (uDAPL) APIs ที่ระบุโดย DAT Collaborative ทั้งหมดไม่ได้รับการสนับสนุน โดย ระบบปฏิบัติการ AIX

APIs ต่อไปนี้ได้รับการสนับสนุนโดยการใช้ uDAPL อุตสาหกรรมทั่วไป และสนับสนุนโดยระบบปฏิบัติการ AIX

APIs ต่อไปนี้ไม่ได้รับการสนับสนุนโดยการใช้ uDAPL อุตสาหกรรมทั่วไป และไม่ได้รับการสนับสนุนโดยระบบปฏิบัติการ  $ATX$ 

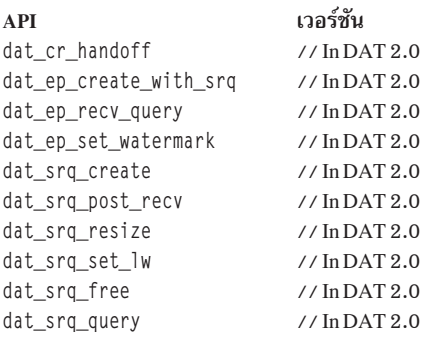

APIs เพิ่มเติมต่อไปนี้ที่ระบบปฏิบัติการ AIX ไม่สนับสนุน:

- dat\_1mr\_sync\_rdma\_read
- · dat\_1mr\_sync\_rdma\_write
- · dat registry add provider
- · dat\_registry\_add\_provider

<span id="page-23-0"></span>สำหรับ APIs ที่ไม่สนับสนุนทั้งหมด ระบบปฏิบัติการ AIX เป็นไปตาม กลไกเฉพาะที่อธิบายในข้อมูลจำเพาะ DAT เพื่อบ่งชื รายการ API ที่ไม่สนับสนุน ซึ่งรวมค่าแอ็ตทริบิวต์ max\_srq ที่เป็นศูนย์ และโค้ดส่งคืน DAT\_MODEL\_NOT\_SUPPORTED เฉพาะ เจาะจง ทั้งนี้ตามการนำไปใช้ในอุตสาหกรรม และข้อมูลจำเพาะ DAT โค้ด DAT\_N0T\_IMPLEMENTED สามารถถูกส่งคืนสำหรับ ฟังก์ชันซึ่งไม่ได้รับการสนับสนุน

การสนับสนุนสำหรับ API ที่เกี่ยวกับ remote memory region (RMR) เช่น dat\_rmr\_create, dat\_rmr\_bind, dat\_rmr\_free และ dat\_rmr\_query ขึ้นอยู่กับความสามารถ host channel adapter (HCA) ที่กำหนด และความสำเร็จหรือล้มเหลวจะถูกพิจารณา โดยเฟรมเวิร์ก InfiniBand ที่กำหนด ขณะนี้อะแด็ปเตอร์  $\rm GX++HCA$  และ 4X DDR Expansion card ( CFFh ) InfiniBand ไม่ สนับสนุน การดำเนินการ RMR

## หลักการที่เกี่ยวข้อง:

"User-level Direct Access Programming Library (uDAPL)" ในหน้า 14

User Direct Access Programming Library (uDAPL) คือเฟรมเวิร์ก การเข้าถึงโดยตรงที่รันบนการขนส่งที่สนับสนุนการเข้าถึง ข้อมูลโดยตรง เช่น InfiniBand และ RDMA network interface controller (RNIC)

"แอ็ตทริบิวต์ที่ระบุเฉพาะผู้ขายสำหรับ uDAPL"

เรียนรู้เกี่ยวกับแอ็ตทริบิวต์ที่ผู้ขายเจาะจงที่ได้รับการ สนับสนุนโดยระบบปฏิบัติการ AIX โดยแอ็ตทริบิวต์

delayed\_ack\_supported, vendor\_extension, vendor\_ext\_version, debug\_query และ debug\_modify จะได้รับการ สนับสนุน

ข้อมูลที่เกี่ยวข้อง:

uDAPL: User Direct Access Programming Library

# แอ็ตทริบิวต์ที่ระบุเฉพาะผู้ขายสำหรับ uDAPL

เรียนรู้เกี่ยวกับแอ็ตทริบิวต์ที่ผู้ขายเจาะจงที่ได้รับการ สนับสนุนโดยระบบปฏิบัติการ AIX โดยแอ็ตทริบิวต์ delayed\_ack\_supported, vendor\_extension, vendor\_ext\_version, debug\_query และ debug\_modify จะได้รับการ สนับสนุน

ผู้ให้บริการ AIX สำหรับการส่งผ่าน InfiniBand (IB) ประกอบด้วยแอ็ตทริบิวต์ interface adapter (IA) ที่ระบุเฉพาะผู้ขายซึ่งมี ชื่อว่า de layed\_ack\_supported ค่าของแอ็ตทริบิวต์ de layed\_ack\_supported เป็น true หรือ false เมื่อค่าเป็น true จุด ปลายที่ สัมพันธ์กับ IA® มี แอ็ตทริบิวต์ de1 ayed\_ack ที่ผู้ให้บริการเจาะจงที่แก้ไขได้ เมื่อแอ็ตทริบิวต์ de1ayed\_ack\_supported เป็น false จุดปลายของแอ็ตทริบิวต์ de1ayed\_ack ที่ผู้ให้บริการเจาะจง จะไม่สามารถเปลี่ยนแปลง ่ ได้ ค่าดีฟอลต์ของจุดปลายของแอ็ตทริบิวต์ de1ayed\_ack ที่ผู้ให้บริการเจาะจง คือ false แอ็ตทริบิวต์ de1ayed\_ack ถูกตั้งค่า เป็น true โดยใช้อ็อพชัน dat\_ep\_modify ที่เปิดใช้งานคุณลักษณะการตอบรับที่หน่วงเวลาของ underlying InfiniBand (IB) host channel adapter (HCA) สำหรับคู่คิว InfiniBand ที่เจาะจงที่สัมพันธ์กับจุดปลาย คุณลักษณะฮาร์ดแวร์นี้ ไม่ได้ถูกนไปใช้ โดย HCAs ทั้งหมด ดังนั้นจึงใช้ได้กับบาง IA เท่านั้น เมื่อคุณลักษณะนี้ถูกเปิดใช้งาน การตอบรับที่ส่งโดย HCA จะถูกหน่วง ี เวลาจนกว่าจะพบการดำเนินการถ่ายโอนข้อมูลในหน่วยความจำ ระบบของเซิร์ฟเวอร์ กระบวนการนี้ทำให้เวลาแฝงขนาดเล็ก ้เพิ่มขึ้น

ี สำหรับการดีบักข้อผิดพลาด ไลบรารี uDAPL สนับสนุนการตามรอยระบบ AIX ระดับ การติดตามเริ่มต้นสามารถเปลี่ยน แปลงได้โดยใช้ตัวแปรสภาวะแวดล้อม DAT\_TRACE\_LEVEL and DAPL\_TRACE\_LEVEL เมื่อต้องการเปลี่ยนแปลงระดับการติด ตามเหล่านี้แบบไดนามิกโดยใช้ API ให้ใช้การสนับสนุนระดับการติดตามไดนามิกบน AIX เมื่อต้องการตรวจสอบว่า ไลบรารีมี การสนันสนุนระดับการติดตามไดนามิกหรือไม่ แอ็พพลิเคชันสามารถเคียวรี แอ็ตทริบิวต์ IA vendor\_extension ที่ผู้ขาย เจาะจงได้ การแสดงตนของแอ็ตทริบิวต์ vendor\_extension บ่งชี้ ระดับการติดตามไดนามิกที่ได้รับการสนับสนุน เมื่อแอ็ตทริ บิวต์ vendor\_extension ถูกแสดง แอ็พพลิเคชั่นสามารถเข้าถึงฟังก์ชั่นพอยเตอร์ dat\_trclvl\_query( ) และ  ${\tt dat\_trclvl\_modify}$  ( ) โดยการเคียวรีแอ็ตทริบิวต์ IA ที่ผู้ขายเจาะจงคือ <code>debug\_query</code> และ <code>debug\_modify</code> ค่าของแอ็ตทริ บิวต์ เหล่านี้ซีไปยังฟังก์ชันที่เกี่ยวข้อง เมื่อต้องการทำให้อินเตอร์เฟส vendor\_extension นี้พร้อมใช้งานในอนาคต ต้อง ์ไซ้แอ็ตทริบิวต์ IA ที่ผู้ขายเจาะจงคือ vendor\_extension ขณะนี้ แอ็ตทริบิวต์ vendor\_extension ถูกตั้งค่าเป็น 1.0 และ เป็นเวอร์ชั้นนี้เท่านั้นที่ได้รับการสนับสนุน ถ้าแอ็ตทริบิวต์ vendor\_extension ไม่มีอยู่ แอ็พพลิเคชั่นจะไม่สามารถแก้ไข ระดับการติดตามแบบโดนามิก

ตัวอย่างของวิธีเปลี่ยนแปลงแอ็ตทริบิวต์เหล่านี้มีอยู่ใน ไค์ดตัวอย่าง uDAPL ที่ติดตั้งมากับการนำ AIX ไปไซ้ ุ หลักการที่เกี่ยวข้อง:

"uDAPL APIs ที่สนับสนุนในระบบปฏิบัติการ AIX" ในหน้า 15

User Direct Access Programming Library (uDAPL) APIs ที่ระบุไดย DAT Collaborative ทั้งหมดไม่ได้รับการสนับสนุน โดย ระบบปฏิบัติการ AIX

"User-level Direct Access Programming Library (uDAPL)" ในหน้า 14

User Direct Access Programming Library (uDAPL) คือเฟรมเวิร์ก การเข้าถิ่งโดยตรงทิรีนบนการขนส่งทิสนับสนุนการเข้าถิ่ง ข้อมูลโดยตรง เช่น InfiniBand และ RDMA network interface controller (RNIC)

# <span id="page-26-0"></span>คำประกาศ

ข้อมูลนี้จัดทำขึ้นสำหรับผลิตภัณฑ์และเซอร์วิสที่นำเสนอในสหรัฐฯ

IBM อาจไม่นำเสนอผลิตภัณฑ์ เซอร์วิส หรือคุณลักษณะที่อธิบายในเอกสารนี้ในประเทศอื่น โปรดปรึกษาตัวแทน IBM ในท้อง ้ถิ่นของคุณสำหรับข้อมูลเกี่ยวกับผลิตภัณฑ์ และเซอร์วิส ที่มีอยู่ในพื้นที่ของคุณในปัจจุบัน การอ้างอิงใดๆ ถึงผลิตภัณฑ์ โปรแกรม หรือเซอร์วิสของ IBM ไม่ได้มีวัตถุประสงค์ที่จะระบุหรือตีความว่า สามารถใช้ได้เฉพาะผลิตภัณฑ์ โปรแกรม หรือ ี เซอร์วิสของ IBM เพียงอย่างเดียว เท่านั้น ผลิตภัณฑ์ โปรแกรม หรือเซอร์วิสใดๆ ที่สามารถทำงานได้เท่าเทียมกัน และไม่ ิละเมิดสิทธิทรัพย์สินทางปัญญาของ IBM อาจนำมาใช้ แทนได้ อย่างไรก็ตาม ถือเป็นความรับผิดชอบของผ้ใช้ที่จะประเมิน และตรวจสอบการดำเนินการของ ผลิตภัณฑ์ โปรแกรม หรือเซอร์วิสใดๆ ที่ไม่ใช่ของ IBM

IBM อาจมีสิทธิบัตร หรืออยู่ระหว่างดำเนินการขอ สิทธิบัตรที่ครอบคลุมถึงหัวข้อซึ่งอธิบายในเอกสารนี้ การนำเสนอเอกสารนี้ ไม่ได้เป็นการให้ไลเซนส์ใดๆ ในสิทธิบัตรเหล่านี้แก่คุณ คุณสามารถส่งการสอบถามเกี่ยวกับไลเซนส์ เป็นลายลักษณ์อักษรไป ยัง:

IBM Director of Licensing **IBM** Corporation North Castle Drive, MD-NC119 Armonk, NY 10504-1785 United States of America

หากมีคำถามเกี่ยวกับข้อมูลชุดอักขระไบต์คู่ (DBCS) โปรดติดต่อแผนกทรัพย์สินทางปัญญาของ IBM ในประเทศของคุณ หรือส่งคำถาม เป็นลายลักษณ์อักษร ไปยัง:

Intellectual Property Licensing Legal and Intellectual Property Law IBM Japan Ltd. 19-21, Nihonbashi-Hakozakicho, Chuo-ku Tokyo 103-8510, Japan

ย่อหน้าต่อไปนี้ไม่ได้ใช้กับสหราชอาณาจักร หรือประเทศอื่นใดที่ ข้อกำหนดดังกล่าวไม่สอดคล้องกับกฎหมายท้องถิ่น: INTERNATIONAL BUSINESS MACHINES CORPORATION นำเสนอสิ่งพิมพ์นี้ "ตามสภาพ" โดยไม่มีการรับประกันใดๆ โดยชัดแจ้งหรือ โดยนัย ซึ่งรวมถึงแต่ไม่จำกัดเฉพาะการรับประกันโดยนัยถึงการไม่ละเมิด การขายได้ หรือความเหมาะสม ้สำหรับวัตถุประสงค์เฉพาะ เนื่องจากบางรัฐไม่อนุญาตให้ปฏิเสธการรับประกันโดยชัดแจ้งหรือ โดยนัยในธุรกรรมบางอย่าง ดังนั้น ข้อความสั่งนี้จึงอาจไม่ใช้กับคุณ

ข้อมูลนี้อาจมีความไม่ถูกต้องด้านเทคนิคหรือข้อผิดพลาดจากการพิมพ์ มีการเปลี่ยนแปลง ข้อมูลในเอกสารนี้เป็นระยะ และ การเปลี่ยนแปลงเหล่านี้จะรวมอยู่ในเอดิชันใหม่ของ สิ่งพิมพ์ IBM อาจปรับปรุง และ/หรือเปลี่ยนแปลงในผลิตภัณฑ์ และ/ หรือโปรแกรมที่อธิบายในสิ่งพิมพ<sup>ี</sup>นี้ได้ตลอดเวลา โดยไม่ต้องแจ้งให้ทราบ

ิ การอ้างอิงใดๆ ในข้อมูลนี้ถึงเว็บไซต์ไม่ใช่ของ IBM มีการจัดเตรียมเพื่อความสะดวกเท่านั้น และ ไม่ได้เป็นการรับรองเว็บไซต์ เหล่านั้นในลักษณะใดๆ เอกสารประกอบที่เว็บไซต์เหล่านั้นไม่ได้เป็น ส่วนหนึ่งของเอกสารประกอบสำหรับผลิตภัณฑ์ IBM นี้ และการใช้เว็บไซต์เหล่านั้นถือเป็นความเสี่ยงของคุณเอง

IBM อาจใช้ หรือแจกจ่าย ข้อมูลใดๆ ที่คุณให้ในวิธีที่ IBM เชื่อว่าเหมาะสมโดยไม่ก่อให้เกิดข้อผูกมัดใดๆ กับ คุณ

ผู้รับไลเซนส์ของโปรแกรมนี้ที่ต้องการข้อมูลเกี่ยวกับโปรแกรมสำหรับวัตถุประสงค์ในการเปิดใช้งาน: (i) การแลกเปลี่ยนข้อ มูลระหว่างโปรแกรมที่สร้างขึ้นอย่างอิสระกับโปรแกรมอื่น (รวมถึง โปรแกรมนี้) และ (ii) การใช้ข้อมูลซึ่งแลกเปลี่ยนร่วมกัน ควรติดต่อ:

**IBM** Corporation Dept. LRAS/Bldg. 903 11501 Burnet Road Austin, TX 78758-3400 **USA** 

ข้อมูลดังกล่าวอาจพร้อมใช้งาน ภายใต้ข้อตกลงและเงื่อนไขที่เหมาะสม รวมถึง การชำระค่าธรรมเนียมในบางกรณี

โปรแกรมที่มีไลเซนส์ซึ่งอธิบายในเอกสารนี้ และเอกสารประกอบที่มีไลเซนส์ทั้งหมดสำหรับโปรแกรม นั้น มีการจัดเตรียมโดย IBM ภายใต้ข้อตกลงของข้อตกลงกับลูกค้าของ IBM, ข้อตกลงไลเซนส์โปรแกรมระหว่างประเทศของ IBM หรือข้อตกลงที่เท่า เทียมกันใดๆ ระหว่างเรา

ข้อมูลประสิทธิภาพใดๆ ที่มีในเอกสารนี้ถูกกำหนดในสภาวะแวดล้อมที่ควบคุม ด้วยเหตุนี้ ผลลัพธ์ที่ได้ในสภาวะแวดล้อมการ ปฏิบัติการอื่นจึงอาจแตกต่างไปอย่างมาก การวัดบางอย่างอาจ ดำเนินการบนระบบที่อยู่ระหว่างการพัฒนา และไม่มีการรับ ี่ ประกันว่าการวัดเหล่านี้จะ เหมือนกันบนระบบที่พร้อมใช้งานโดยทั่วไป ยิ่งไปกว่านั้น การวัดบางอย่างอาจมีการประเมินโดยวิธี การ ประมาณค่านอกช่วง ผลลัพธ์จริงอาจแตกต่างไป ผู้ใช้เอกสารนี้จึงควรตรวจสอบ ข้อมูลที่สามารถใช้ได้สำหรับสภาวะแวด ล้อมของตน

ี ข้อมูลเกี่ยวกับผลิตภัณฑ์ที่ไม่ใช่ของ IBM ได้รับมาจากซัพพลายเออร์ของผลิตภัณฑ์เหล่านั้น ประกาศที่เผยแพร่ หรือแหล่งข้อ มูลที่เปิดเผยต่อสาธารณะ IBM ไม่ได้ทดสอบผลิตภัณฑ์ดังกล่าว และไม่สามารถยืนยันความถูกต้องของ ประสิทธิภาพ ความ เข้ากันได้ หรือการเรียกร้องอื่นใดที่เกี่ยวข้องกับผลิตภัณฑ์ที่ไม่ใช่ของ IBM คำถามเกี่ยวกับ ความสามารถของผลิตภัณฑ์ที่ไม่ใช่ ของ IBM ควรส่งไปยังซัพพลายเออร์ของผลิตภัณฑ์เหล่านั้น

ู ข้อความทั้งหมดเกี่ยวกับทิศทางหรือเจตนาในอนาคตของ IBM อาจมีการเปลี่ยนแปลง หรือเพิกถอนได้ โดยไม่ต้องแจ้งให้ ทราบ และแสดงถึงเป้าหมายและวัตถุประสงค์เท่านั้น

ี ราคาของ IBM ทั้งหมดที่แสดงเป็นราคาขายปลีกที่แนะนำของ IBM ซึ่งเป็นราคาปัจจุบัน และอาจเปลี่ยนแปลงได้โดยไม่ต้อง แจ้งให้ทราบ ราคาของผู้แทนจำหน่ายอาจแตกต่างไป

ข้อมูลนี้ใช้สำหรับวัตถุประสงค์ของการวางแผนเท่านั้น ข้อมูลในเอกสารนี้อาจมีการเปลี่ยนแปลง ก่อนผลิตภัณฑ์ที่อธิบายจะ วางจำหน่าย

ข้อมูลนี้มีตัวอย่างของข้อมูลและรายงานที่ใช้ในการดำเนินการทางธุรกิจรายวัน เพื่อ สาธิตข้อมูลให้สมบูรณ์ที่สุดเท่าที่จะเป็น ไปได้ ตัวอย่างจึงมีชื่อของแต่ละบุคคล บริษัท ยี่ห้อ และผลิตภัณฑ์ ชื่อทั้งหมดเหล่านี้เป็นชื่อสมมติ และการคล้ายคลึงในชื่อและ ที่อยู่ซึ่งหน่วยธุรกิจจริงใช้เป็นความบังเอิญโดยสิ้นเชิง

<span id="page-28-0"></span>ไลเซบส์ลิขสิทธิ์<sup>.</sup>

ข้อมูลนี้มีตัวอย่างแอ็พพลิเคชันโปรแกรมในภาษาต้นฉบับซึ่งแสดงถึง เทคนิคด้านโปรแกรมในหลากหลายแพล็ตฟอร์ม คุณ อาจคัดลอก ปรับเปลี่ยน และแจกจ่าย โปรแกรมตัวอย่างเหล่านี้ในรูปแบบใดๆ โดยไม่ต้องชำระเงินให้แก่ IBM สำหรับวัตถุ ี ประสงค์ในการพัฒนา การใช้ การตลาด หรือการแจกจ่ายโปรแกรมแอ็พพลิเคชัน ที่สอดคล้องกับอินเตอร์เฟสการเขียน โปรแกรมแอ็พพลิเคชันสำหรับแพล็ตฟอร์มปฏิบัติการ ซึ่งเขียน โปรแกรมตัวอย่าง ตัวอย่างเหล่านี้ยังไม่ได้ผ่านการทดสอบใน ทกสภาพ ดังนั้น IBM จึงไม่สามารถรับประกัน หรือบอกเป็นนัยถึง ความน่าเชื่อถือ ความสามารถบริการได้ หรือฟังก์ชันของ โปรแกรมเหล่านี้โปรแกรมตัวอย่างมีการนำเสนอ "ตาม สภาพ" โดยไม่มีการรับประกันประเภทใดๆ IBM ไม่รับผิดชอบ ต่อ ้ความเสียหายใดๆ ที่เกิดขึ้นเนื่องจากการใช้โปรแกรมตัวอย่างของคุณ

้แต่ละสำเนา หรือส่วนใดๆ ของโปรแกรมตัวอย่างเหล่านี้ หรืองานที่สืบเนื่องใดๆ ต้องมี คำประกาศลิขสิทธิ์ดังนี้:

ส่วนของโค้ดนี้ได้มาจากโปรแกรมตัวอย่างของ IBM Corp.

 $\circledcirc$ Copyright IBM Corp. (C) ลิขสิทธิ์ IBM Corp. \_ป้อน ปี\_ สงวนสิทธิ์ทั้งหมด

# สิ่งที่ต้องพิจารณาเกี่ยวกับนโยบายความเป็นส่วนตัว

ี ผลิตภัณฑ์ซอฟต์แวร์ของ IBM® รวมถึงโซลูชันบริการระบบซอฟแวร์ ("ข้อเสนอซอฟต์แวร์") อาจใช้คุกกี้หรือเทคโนโลยีอื่น ้เพื่อรวบรวมข้อมูลการใช้งานผลิตภัณฑ์ เพื่อช่วยในการปรับปรุงประสบการณ์การใช้งานของผู้ใช้ขั้นปลาย เพื่อปรับแต่งการโต้ ี ตอบกับ ผู้ใช้ขั้นปลาย หรือเพื่อวัตถุประสงค์อื่นๆ ในหลายๆ กรณี จะไม่มีการรวบรวม ข้อมูลอัตลักษณ์ส่วนบุคคลโดย ข้อเสนอ ี ซอฟต์แวร์ ซึ่งข้อเสนอซอฟต์แวร์บางอย่าง สามารถช่วยให้คุณรวบรวมข้อมูลอัตลักษณ์ ส่วนบุคคลได้ ถ้าข้อเสนอซอฟต์แวร์นี้ ่ ใช้คุกกี้ เพื่อรวบรวมข้อมูลอัตลักษณ์, ระบุข้อมูล เกี่ยวกับการใช้คุกกี้ของข้อเสนอนี้ถูกกำหนดไว้ด้านล่าง

ข้อเสนอซอฟต์แวร์นี้ไม่ใช้คุกกี้ หรือเทคโนโลยีอื่นเพื่อรวบรวมข้อมูลอัตลักษณ์ส่วนบุคคล

้ถ้าคอนฟิกูเรชันถูกปรับใช้สำหรับ ข้อเสนอกนี้จัดเตรียมให้คุณในฐานะลูกค้าสามารถรวบรวม ข้อมูลอัตลักษณ์ส่วนบุคคลจาก ้ผู้ใช้ขั้นปลายผ่านทางคุกกี้ และเทคโนโลยีอื่น คุณควรปรึกษากับที่ปรึกษาด้านกฎหมายเกี่ยวกับ ที่ใช้บังคับในการรวบรวมข้อ ้มูล รวมถึงข้อกำหนดต่างๆ เพื่อการแจ้งเตือนและการยินยอม

ี สำหรับข้อมูลเพิ่มเติมเกี่ยวกับการใช้ เทคโนโลยีต่างๆ รวมถึงคุกกี้ สำหรับวัตถุประสงค์เหล่านี้โปรดดู นโยบายความเป็นส่วน ตัวของ IBM ที่ http://www.ibm.com/privacy และ คำชี้แจงสิทธิส่วนบุคคลออนไลน์ของ IBM ที่ส่วน http://www.ibm. com/privacy/details "Cookies, Web Beacons and Other Technologies" และ "IBM Software Products and Software-asa-Service Privacy Statement"  $\vec{\eta}$  http://www.ibm.com/software/info/product-privacy

# ้เครื่องหมายการค้า

IBM, ตราสัญลักษณ์ IBM , และ ibm.com เป็นเครื่องหมายการค้าหรือเครื่องหมายการค้าที่จดทะเบียนของ International Business Machines Corp. ซึ่งจดทะเบียนในหลายเขตอำนาจศาลทั่วโลก ชื่อผลิตภัณฑ์และการบริการอื่นอาจเป็นเครื่องหมาย ี การค้าของ IBM หรือบริษัทอื่น รายการปัจจุบันของเครื่องหมายการค้า IBM มีอยู่บนเว็บไซต์ที่ ข้อมูลลิขสิทธิ์และเครื่องหมาย การค้าที่ www.ibm.com/legal/copytrade.shtml

INFINIBAND, InfiniBand Trade Association, และ ลักษณะแบบ INFINIBAND คือเครื่องหมายการค้าและ/หรือลักษณะ เซอร์วิสของ INFINIBAND Trade Association

Linux เป็นเครื่องหมายการค้าจดทะเบียนของ Linus Torvalds ในสหรัฐอเมริกา ประเทศอื่นๆ หรือทั้งสองกรณี

# <span id="page-30-0"></span>ดัชนี อักขระพิเศษ

.การดำเนินการด้านการสื่อสาร 4

## A

API ที่สนับสนุน uDAPL 15

## $\mathbf 0$

**OFED** ข้อกำหนดเกี่ยวกับซอฟต์แวร์ 1 ข้อกำหนดฮาร์ดแวร์ 1 แนวคิด 1 Open Fabrics Enterprise Distribution (OFED) 1

## $\mathbf R$

RDMA network interface controller (RNIC) 3

## $\mathbf U$

User Direct Access Programming Library (uDAPL) การติดตั้ง uDAPL 14 User-level Direct Access Programming Library (uDAPL) 14

## $\mathbf v$

```
Verbs API 1
```
## ุก

การดำเนินการการสื่อสาร RDMA write หรือ RDMA write ที่มีการดำเนินการระหว่างกลาง 5 การดำเนินการ $\mathop{\rm RDMA}\nolimits$  read 5 รับ 5 ส่ง และส่ง ด้วยการดำเนินการระหว่างกลาง 4 การดำเนินการด้านการสื่อสาร การดำเนินการ Atomic 5 การดำเนินการสำหรับไคลเอ็นต์ 6 การวางแผน OFED  $6$ การสร้างการเชื่อมต่อโดยใช้RDMA\_CM 6

### ิด

คำสั่ง $O$ FED 12 คำสั่ง ibv\_devices 12 คำสั่ง ofedctrl  $13$ 

### <u>ଜ</u>

ตัวจัดการการสื่อสาร การดำเนินการเซิร์ฟเวอร์ 7 ตัวจัดการการสื่อสาร RDMA\_CM 3 ตัวอย่างไคลเอ็นต์ 9 ตัวอย่างตัวจัดการการสื่อสาร $\,$ RDMA\_CM  $\,$  8  $\,$ 

### ิล

ไลบรารี Libibverbs 2 ไลบรารี Librdmacm 3

### $\mathcal{U}$

โหมดการขนส่ง Unreliable Datagram 5 การเชื่อมต่อที่เชื่อถือได้ 5

### ่อ

แอ็ตทริบิวต์ที่ผู้ขายเจาะจงสำหรับ uDAPL 16

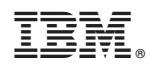

พิมพ์ในสหรัฐอเมริกา